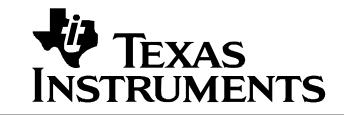

### **1 Photos**

The photographs below show the PMP3799 Rev E demo board. Top view is shown on the left, and bottom view is shown on the right. The circuit is built on a PMP3799 Rev D PWB.

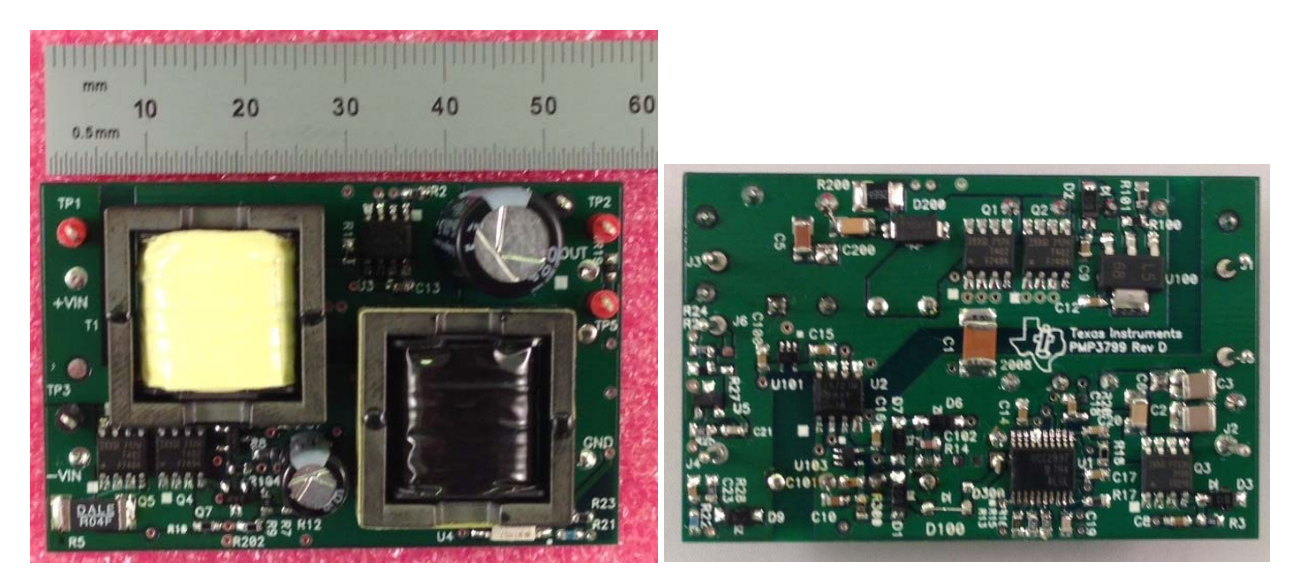

# **2 Startup**

The output voltage at startup is shown in the image below. The input voltage was 48V, and the output was unloaded.

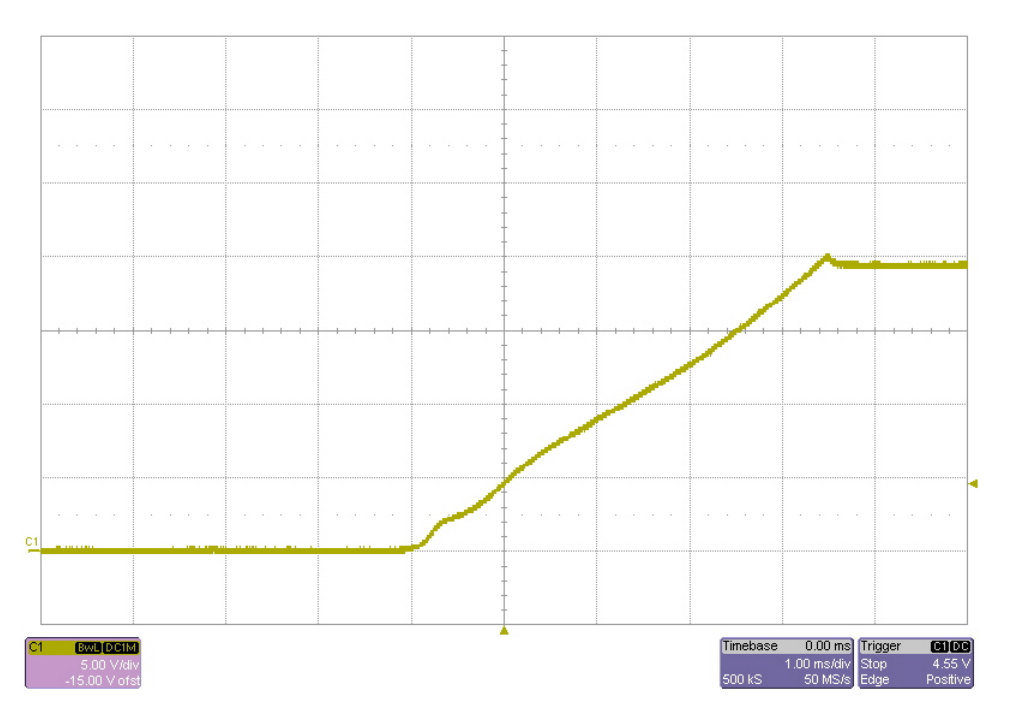

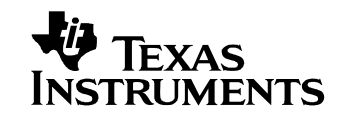

## **3 Efficiency**

The efficiency data is shown in the tables and graphs below.

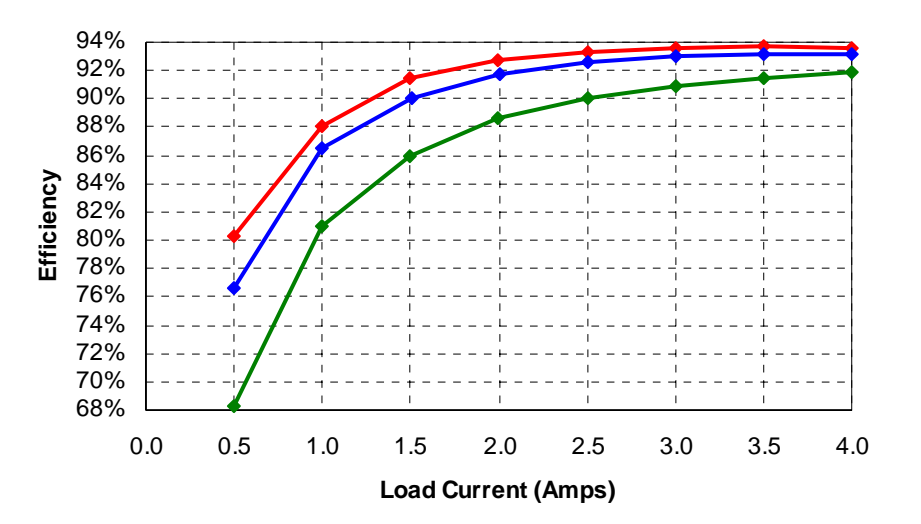

#### **20V Output Voltage**

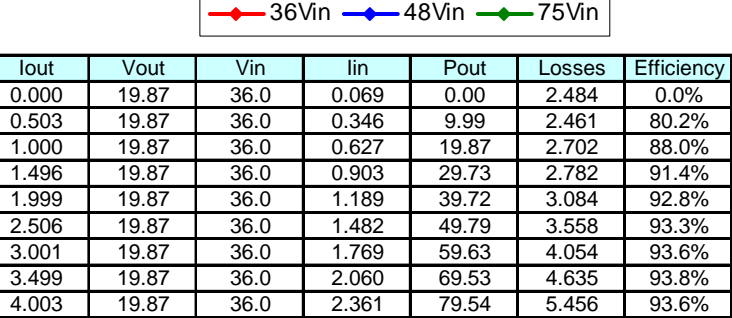

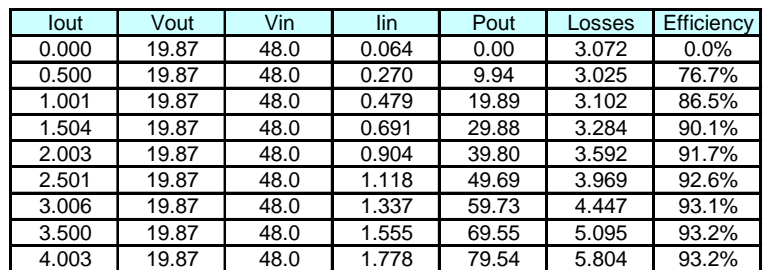

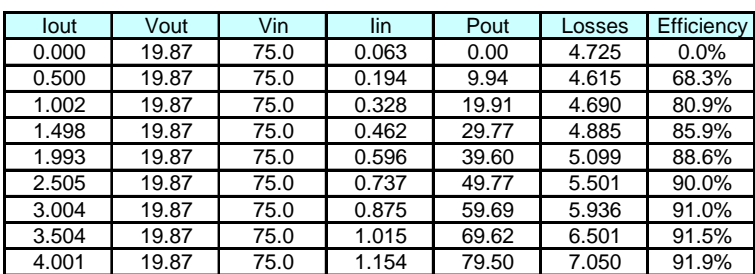

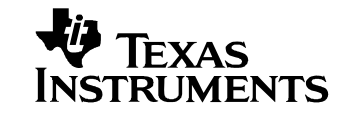

### **4 Over-Current Protection**

The graph below shows the output voltage versus current for an over load condition.

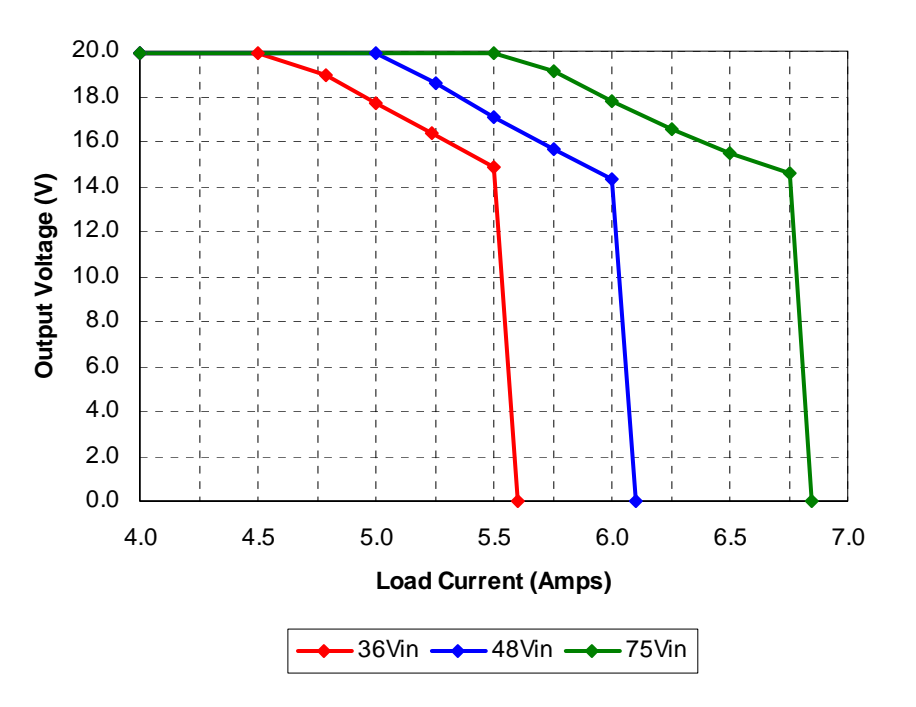

### **5 Output Ripple Voltage**

The output ripple voltage is shown in the plot below. The input was set to 48V and the load was set to 4A.

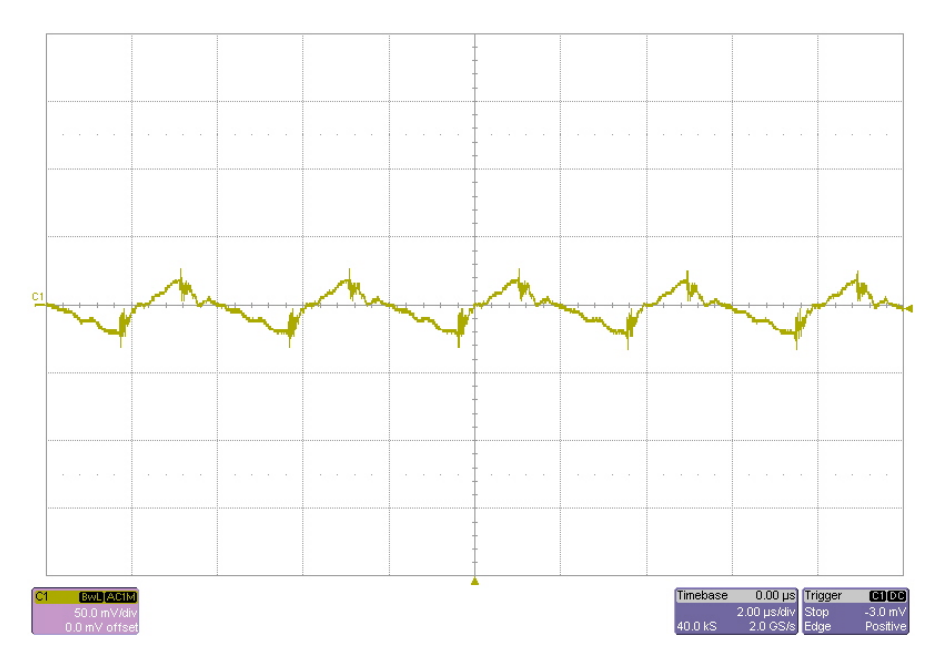

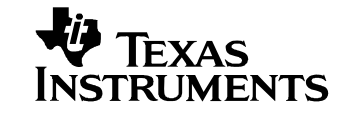

### **6 Frequency Response**

The frequency response of the feedback loop is shown in the image below. The input was set to 48V, and the output was loaded with 4A.

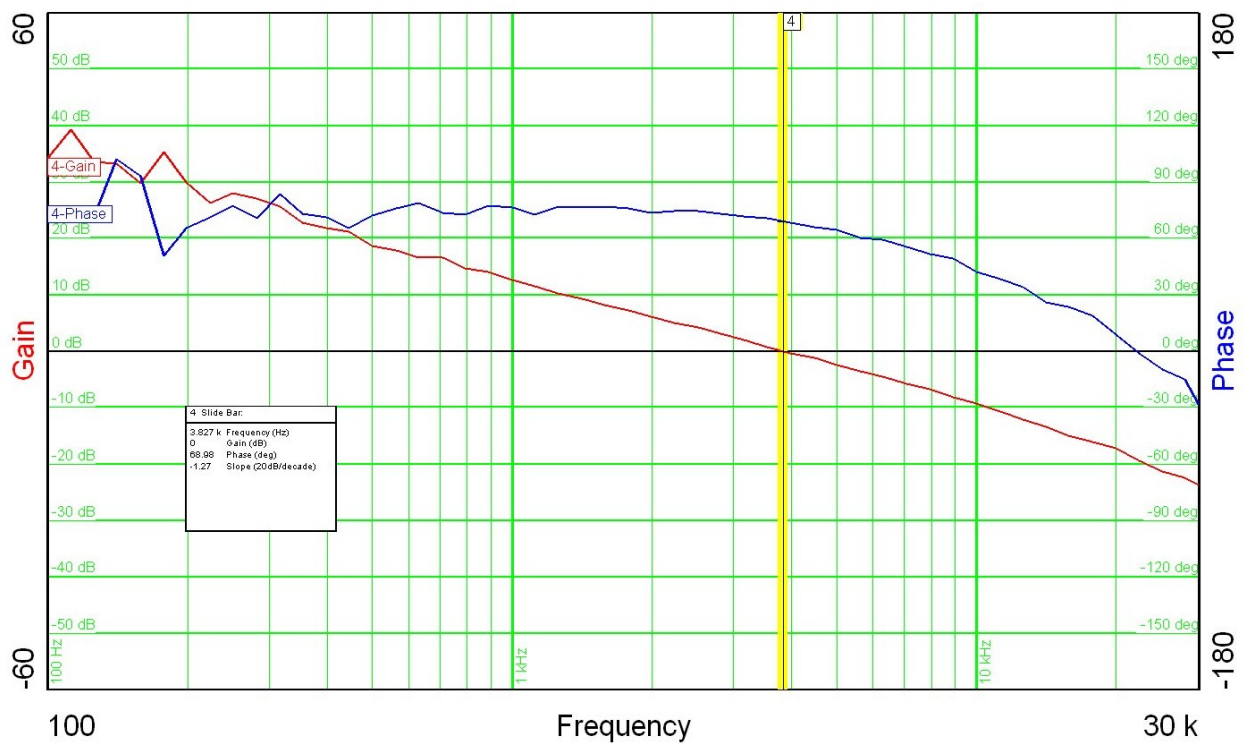

### **7 Load Transients**

The image below show the response to a 2A to 4A load transient. The input voltage was set to 48V.

Channel 1: Output Voltage (ac coupled) 200mV/div Channel 4: Output Current 2A/div  $0.00$  ms Timebase

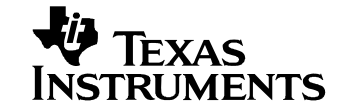

### **8 Switching Waveforms**

The images below show the drain-to-source waveforms of the main power carrying MOSFETs.

#### *8.1 36V Input*

The input voltage was set to 36V, and the output was loaded with 4A.

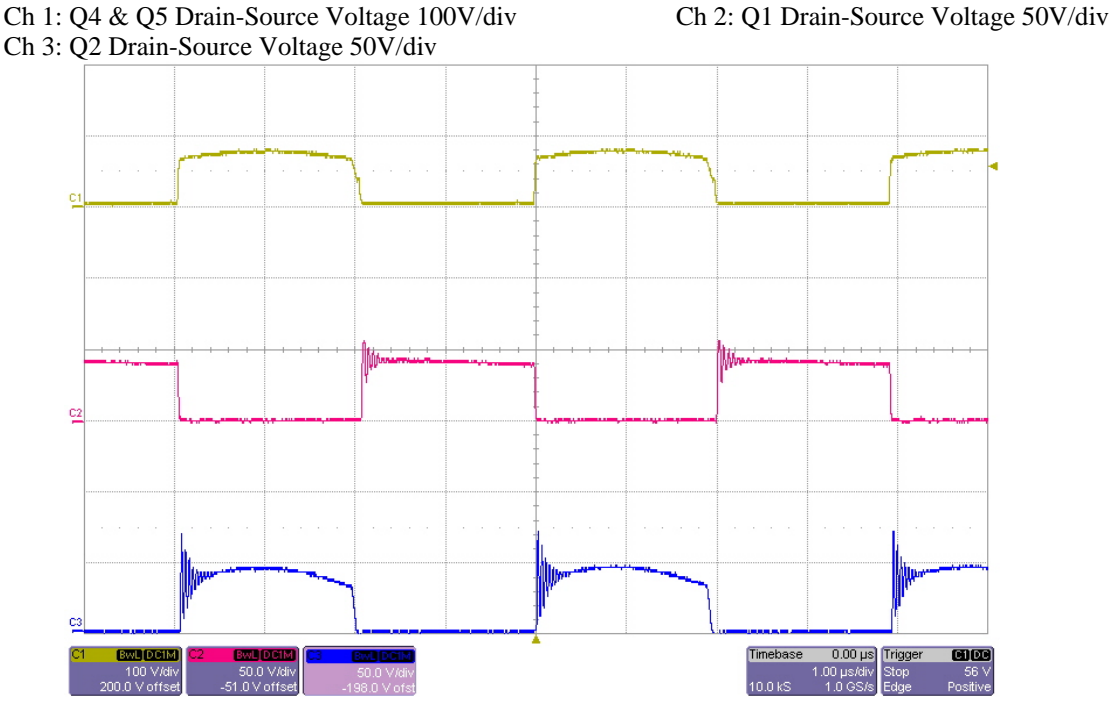

#### *8.2 75V Input*

The input voltage was set to 75V, and the output was loaded with 4A.

Ch 1: Q4 & Q5 Drain-Source Voltage 100V/div Ch 2: Q1 Drain-Source Voltage 50V/div Ch 3: Q2 Drain-Source Voltage 50V/div

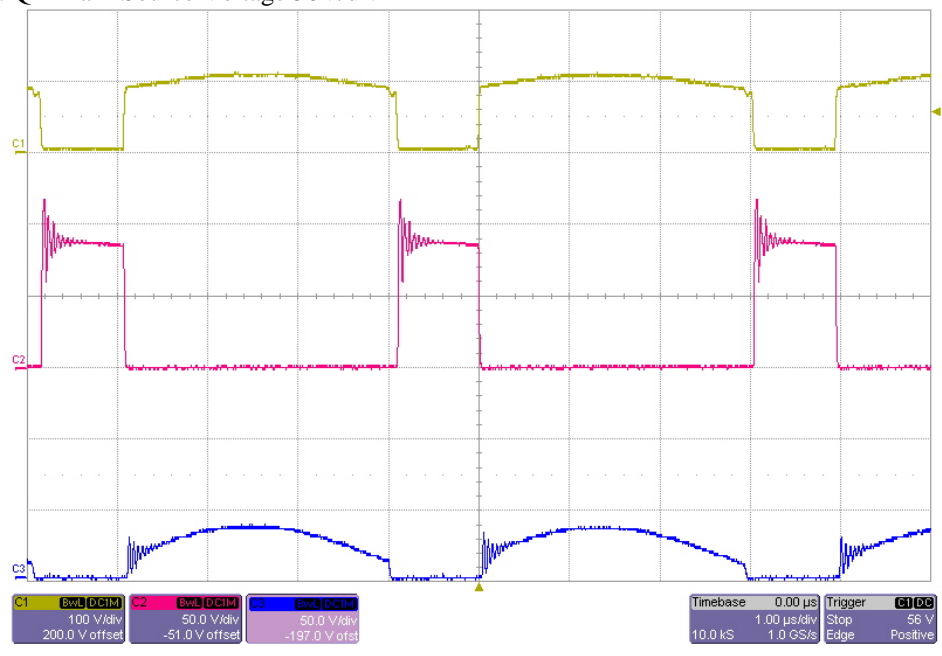

#### **IMPORTANT NOTICE AND DISCLAIMER**

TI PROVIDES TECHNICAL AND RELIABILITY DATA (INCLUDING DATASHEETS), DESIGN RESOURCES (INCLUDING REFERENCE DESIGNS), APPLICATION OR OTHER DESIGN ADVICE, WEB TOOLS, SAFETY INFORMATION, AND OTHER RESOURCES "AS IS" AND WITH ALL FAULTS, AND DISCLAIMS ALL WARRANTIES, EXPRESS AND IMPLIED, INCLUDING WITHOUT LIMITATION ANY IMPLIED WARRANTIES OF MERCHANTABILITY, FITNESS FOR A PARTICULAR PURPOSE OR NON-INFRINGEMENT OF THIRD PARTY INTELLECTUAL PROPERTY RIGHTS.

These resources are intended for skilled developers designing with TI products. You are solely responsible for (1) selecting the appropriate TI products for your application, (2) designing, validating and testing your application, and (3) ensuring your application meets applicable standards, and any other safety, security, or other requirements. These resources are subject to change without notice. TI grants you permission to use these resources only for development of an application that uses the TI products described in the resource. Other reproduction and display of these resources is prohibited. No license is granted to any other TI intellectual property right or to any third party intellectual property right. TI disclaims responsibility for, and you will fully indemnify TI and its representatives against, any claims, damages, costs, losses, and liabilities arising out of your use of these resources.

TI's products are provided subject to TI's Terms of Sale [\(https:www.ti.com/legal/termsofsale.html\)](https://www.ti.com/legal/termsofsale.html) or other applicable terms available either on [ti.com](https://www.ti.com) or provided in conjunction with such TI products. TI's provision of these resources does not expand or otherwise alter TI's applicable warranties or warranty disclaimers for TI products.

> Mailing Address: Texas Instruments, Post Office Box 655303, Dallas, Texas 75265 Copyright © 2021, Texas Instruments Incorporated